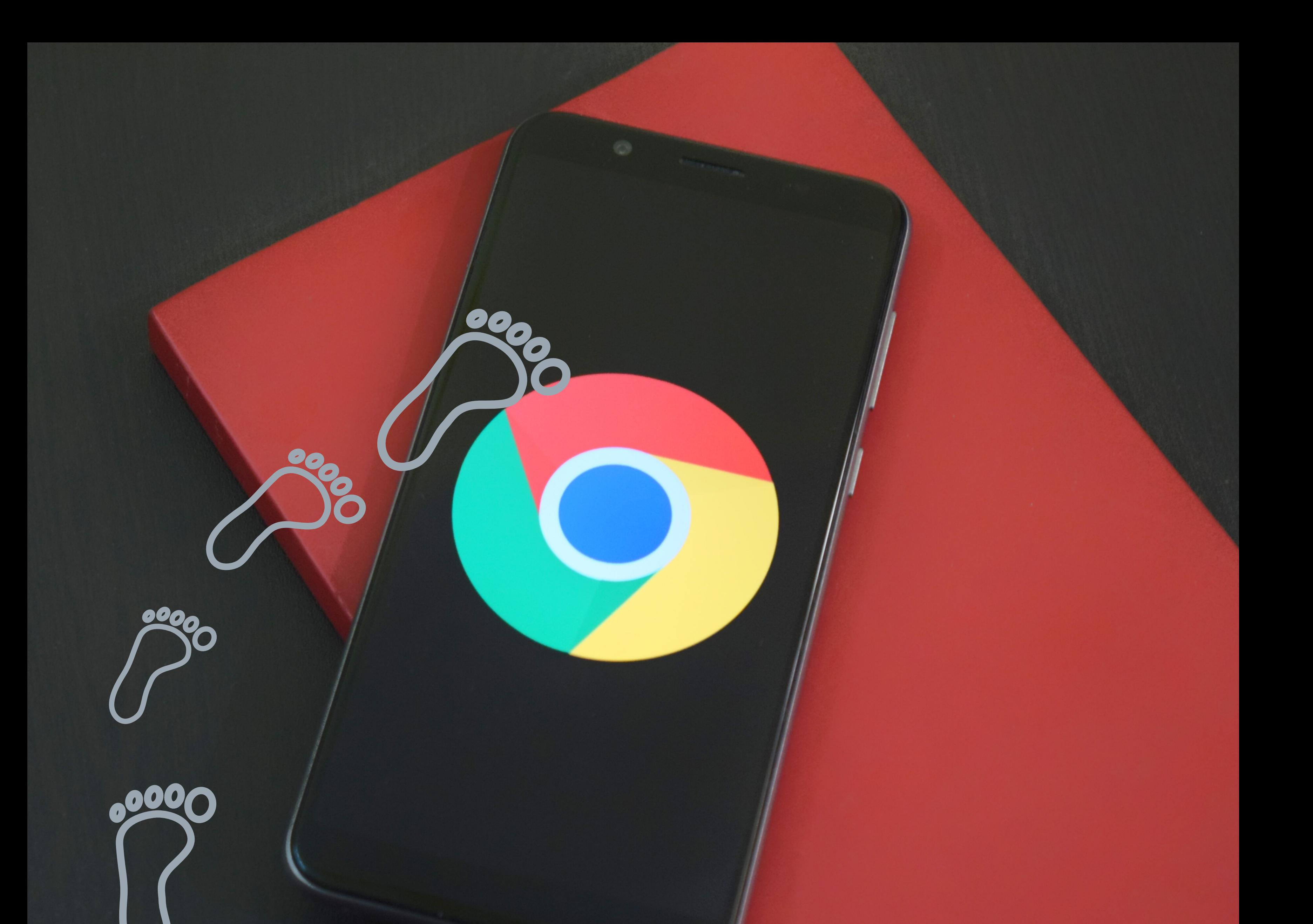

## **How to Keep your digital footprint safe and appropriate?**

- Enter your name in to several searching 1. engines. ( Google, Fire fox)
- Double check your private settings, but don 't 2. trust them.
- 3. Create a strong, memorable password.